# ORACLE®

# Faster Ruby and JS with Graal/Truffle

Chris Seaton
Oracle Labs

@ChrisGSeaton

11 April 2016

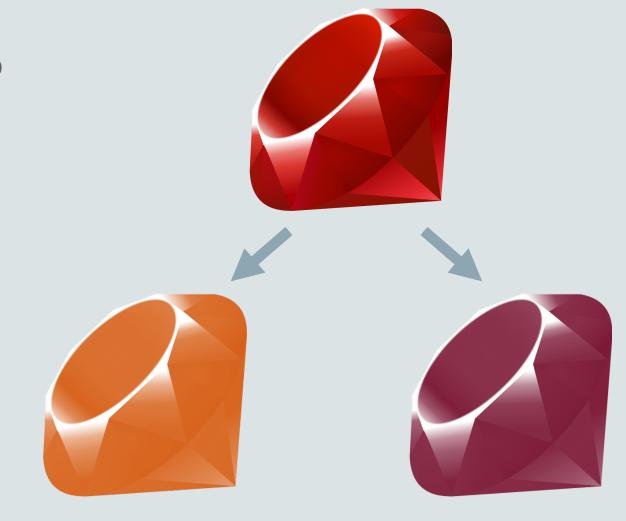

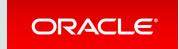

## Safe Harbor Statement

The following is intended to provide some insight into a line of research in Oracle Labs. It is intended for information purposes only, and may not be incorporated into any contract. It is not a commitment to deliver any material, code, or functionality, and should not be relied upon in making purchasing decisions. Oracle reserves the right to alter its development plans and practices at any time, and the development, release, and timing of any features or functionality described in connection with any Oracle product or service remains at the sole discretion of Oracle. Any views expressed in this presentation are my own and do not necessarily reflect the views of Oracle.

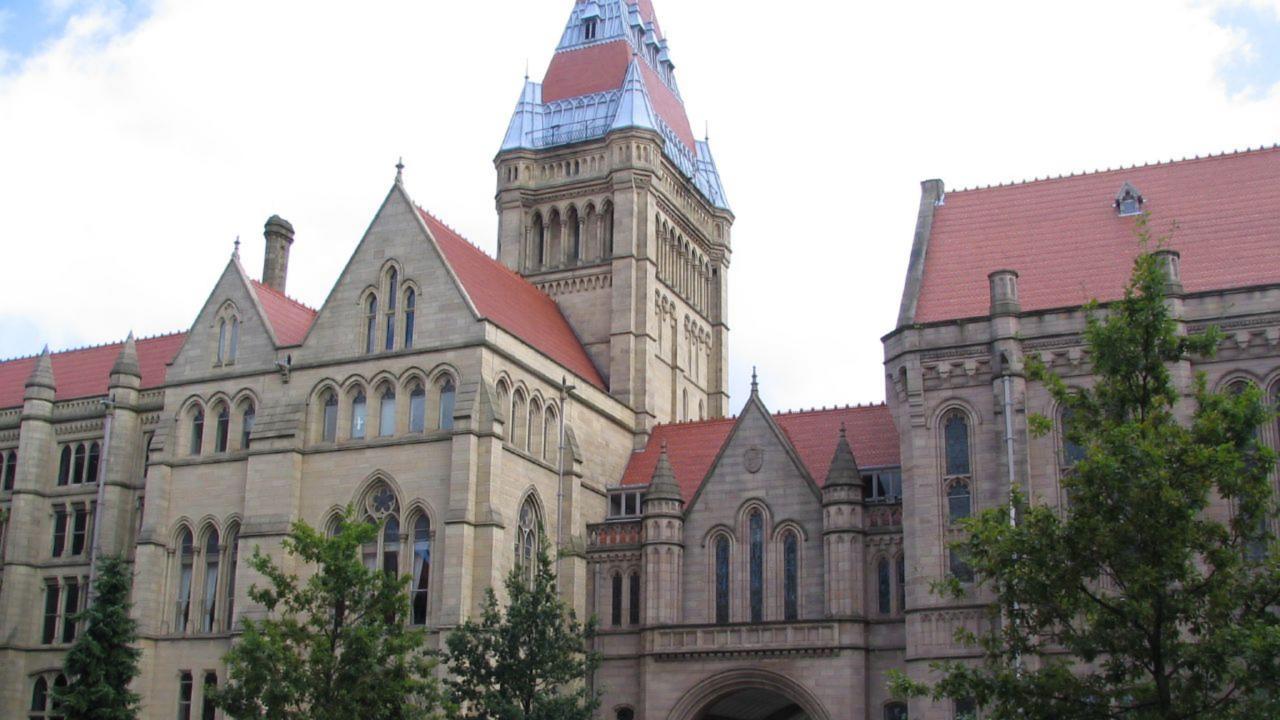

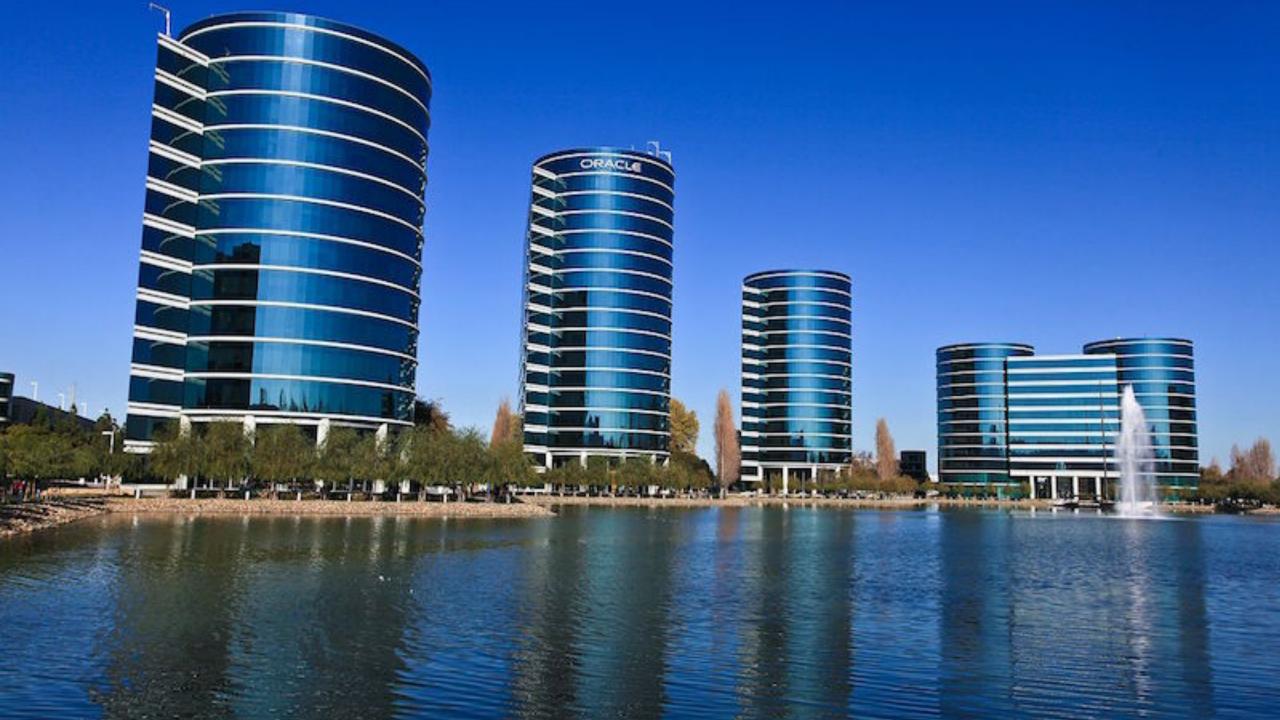

# One virtual machine to rule them all

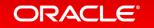

#### JavaScript: One language to rule them all | VentureBeat

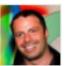

venturebeat.com/2011/.../javascript-one-language-to-rule-them-.... by Peter Yared - in 23 Google+ circles
Jul 29, 2011 - Why code in two different scripting languages, one on the client and one on the server? It's time for one language to rule them all. Peter Yared ...

[PDF] Python: One Script (Language) to rule them all - Ian Darwin www.darwinsys.com/python/python4unix.pdf ▼
Another Language? ► Python was invented in 1991 by Guido van. Rossum. • Named after the comedy troupe, not the snake. ► Simple. • They all say that!

Q & Stuff: One Language to Rule Them All - Java qstuff.blogspot.com/2005/10/one-language-to-rule-them-all-java.html Oct 10, 2005 - One Language to Rule Them All - Java. For a long time I'd been hoping to add a scripting language to LibQ, to use in any of my (or other ...

Dart : one language to rule them all - MixIT 2013 - Slideshare fr.slideshare.net/sdeleuze/dart-mixit2013en ▼.

DartSébastien Deleuze - @sdeleuzeMix-IT 2013One language to rule them all ...

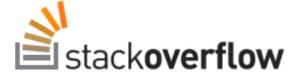

Questions

Tags

Tour

Users

Stack Overflow is a question and answer site for professional and enthusiast programmers. It's 100% free, no registration required.

### Why can't there be an "ultimate" programming language?

closed as not constructive by Tim, Bo Persson, Devon\_C\_Miller, Mark, Graviton Jan 17 at 5:58

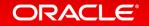

# Computer Language Benchmarks Game

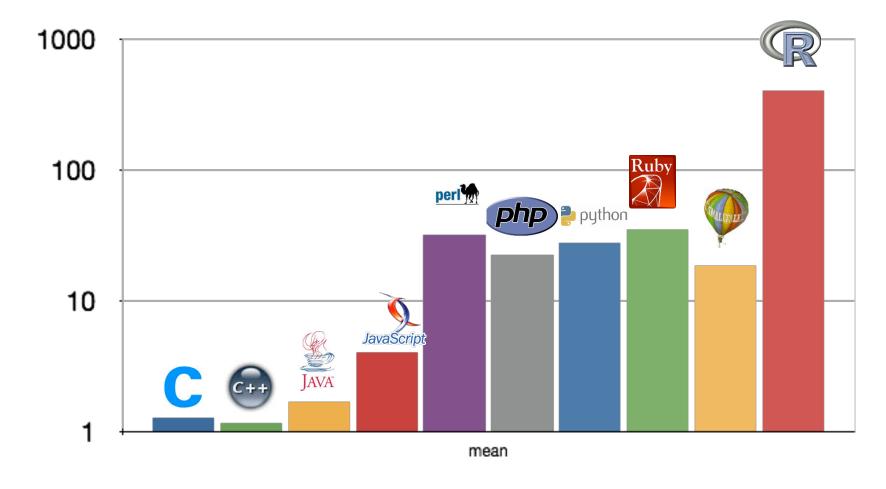

# Computer Language Benchmarks Game

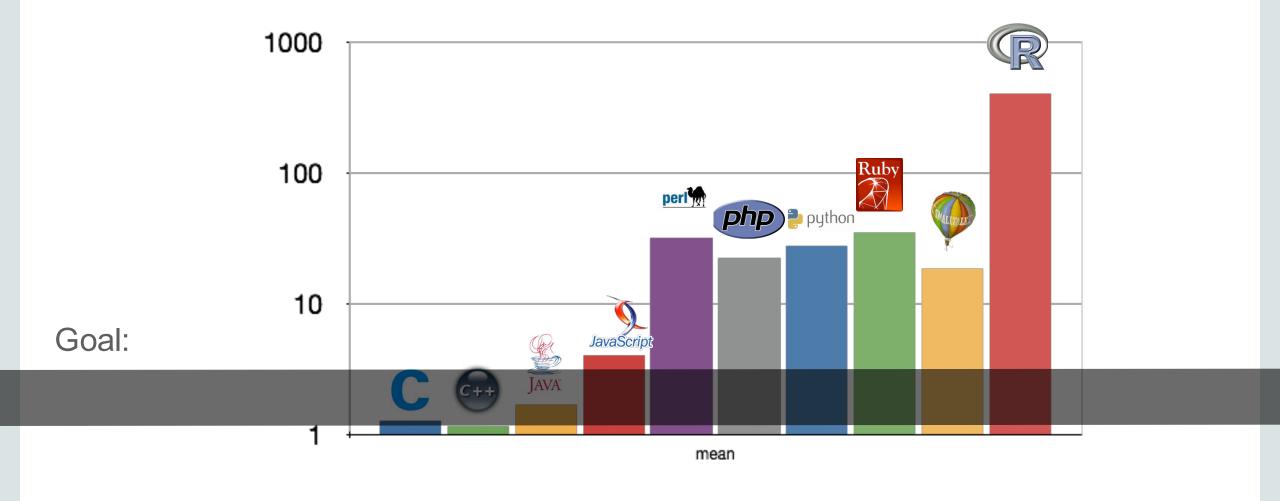

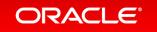

#### **Current situation**

#### How it should be

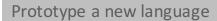

Parser and language work to build syntax tree (AST), AST Interpreter

#### Write a "real" VM

In C/C++, still using AST interpreter, spend a lot of time implementing runtime system, GC, ...

#### People start using it

#### People complain about performance

Define a bytecode format and write bytecode interpreter

#### Performance is still bad

Write a JIT compiler
Improve the garbage collector

#### Prototype a new language in Java

Parser and language work to build syntax tree (AST) Execute using AST interpreter

#### People start using it

And it is already fast

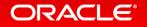

# Java internals basics

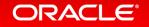

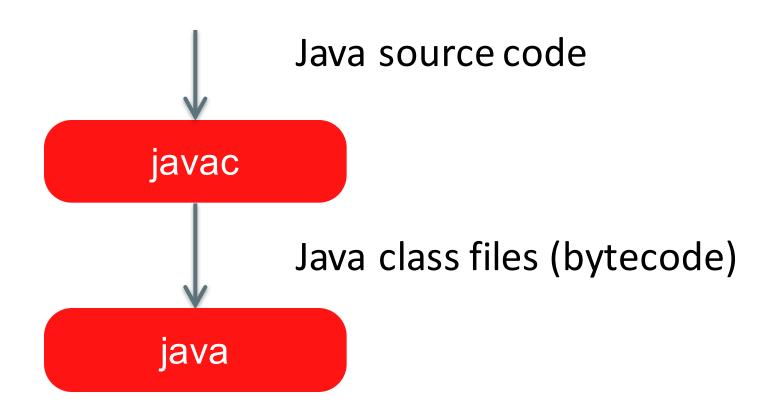

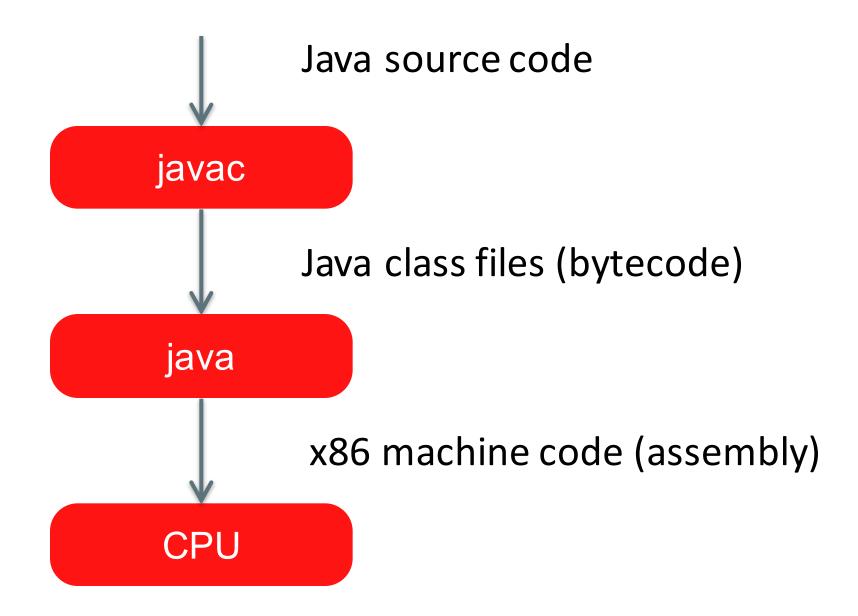

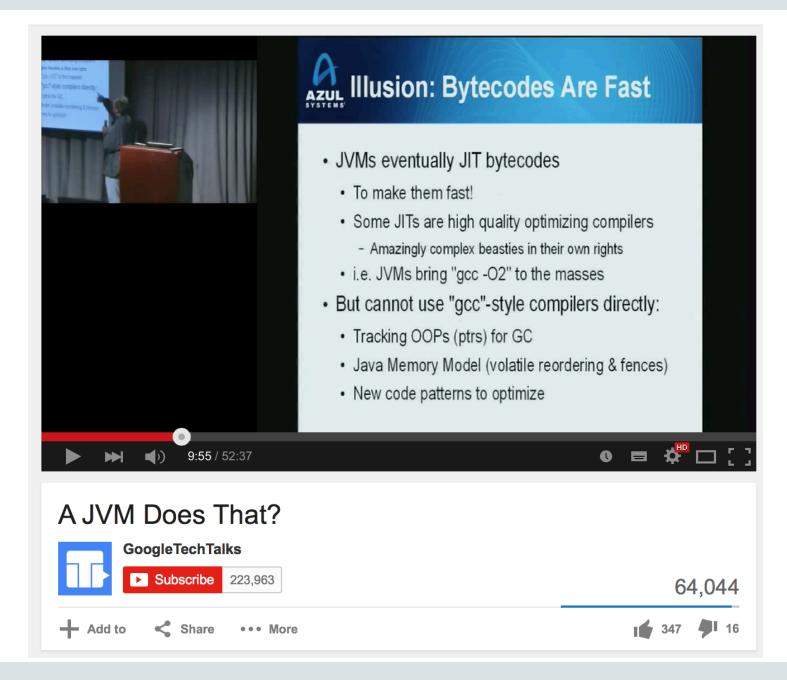

# Truffle

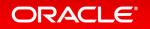

## **Guest Language**

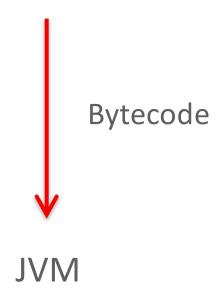

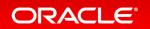

## **Guest Language**

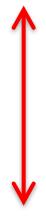

Java IR, machine code cache, invalidation and deoptimisation, optimisation phases, replacements, etc... etc...

**Graal VM** 

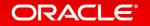

## **Guest Language**

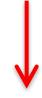

AST interpreter

Truffle

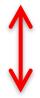

**Graal VM** 

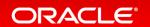

x + y \* z

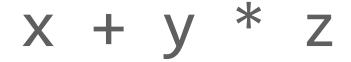

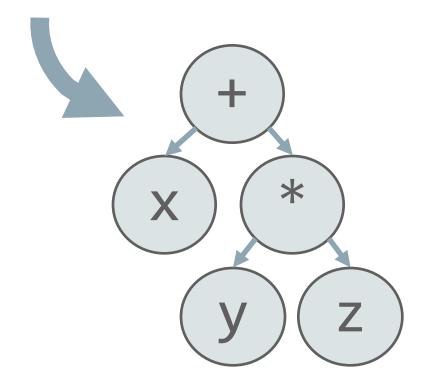

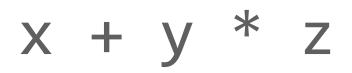

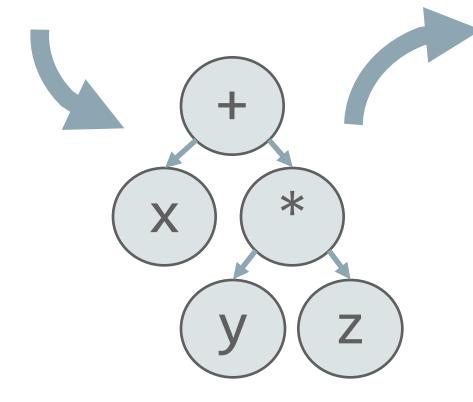

```
load_local x
load_local y
load_local z
call :*
call :+
```

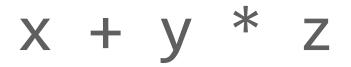

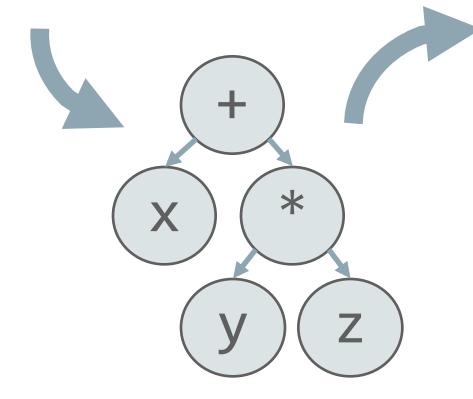

```
load_local x
load_local y
load_local z
call :*
call :+
```

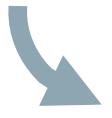

```
pushq %rbp
movq %rsp, %rbp
movq %rdi, -8(%rbp)
movq %rsi, -16(%rbp)
movq %rdx, -24(%rbp)
movq -16(%rbp), %rax
movl %eax, %edx
movq -24(%rbp), %rax
imull %edx, %eax
movq -8(%rbp), %rdx
addl %edx, %eax
popq %rbp
ret
```

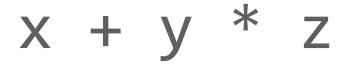

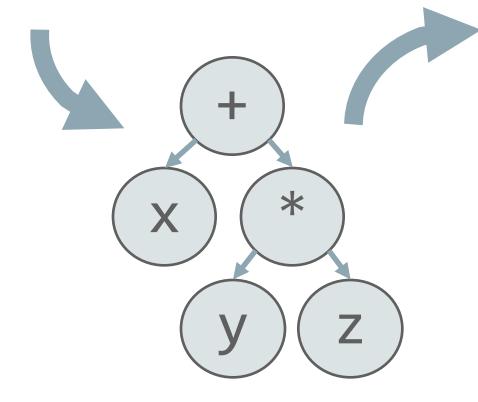

load\_local x
load\_local y
load\_local z
call :\*

call :+

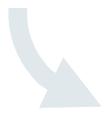

pushq %rbp
movq %rsp, %rbp
movq %rdi, -8(%rbp)
movq %rsi, -16(%rbp)
movq %rdx, -24(%rbp)
movq -16(%rbp), %rax
movl %eax, %edx
movq -24(%rbp), %rax
imull %edx, %eax
movq -8(%rbp), %rdx
addl %edx, %eax
popq %rbp
ret

# x + y \* z

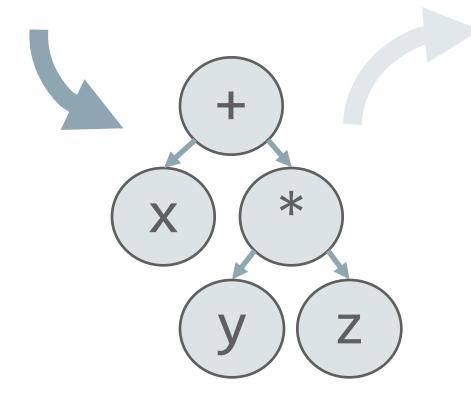

```
load_local x
load_local y
load_local z
call :*
call :+
```

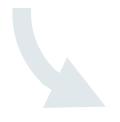

```
pushq %rbp
movq %rsp, %rbp
movq %rdi, -8(%rbp)
movq %rsi, -16(%rbp)
movq %rdx, -24(%rbp)
movq -16(%rbp), %rax
movl %eax, %edx
movq -24(%rbp), %rax
imull %edx, %eax
movq -8(%rbp), %rdx
addl %edx, %eax
popq %rbp
ret
```

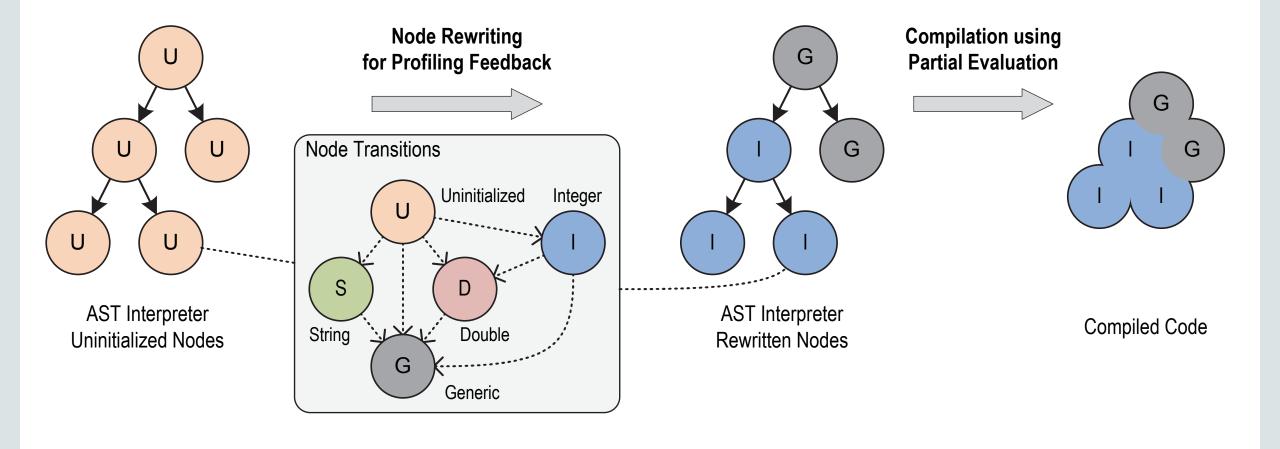

T. Würthinger, C. Wimmer, A. Wöß, L. Stadler, G. Duboscq, C. Humer, G. Richards, D. Simon, and M. Wolczko. One VM to rule them all. In Proceedings of Onward!, 2013.

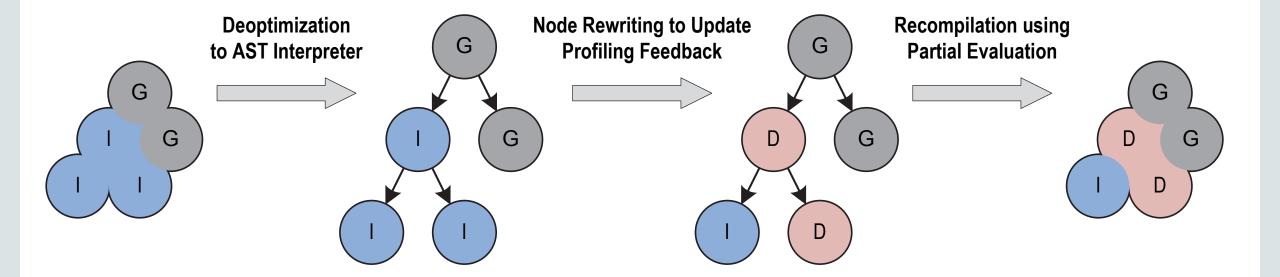

T. Würthinger, C. Wimmer, A. Wöß, L. Stadler, G. Duboscq, C. Humer, G. Richards, D. Simon, and M. Wolczko. One VM to rule them all. In Proceedings of Onward!, 2013.

# Graal

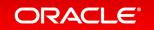

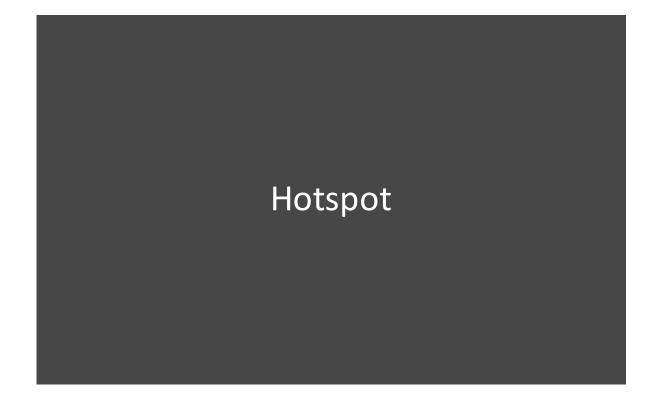

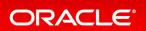

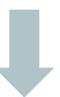

## Hotspot

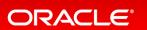

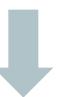

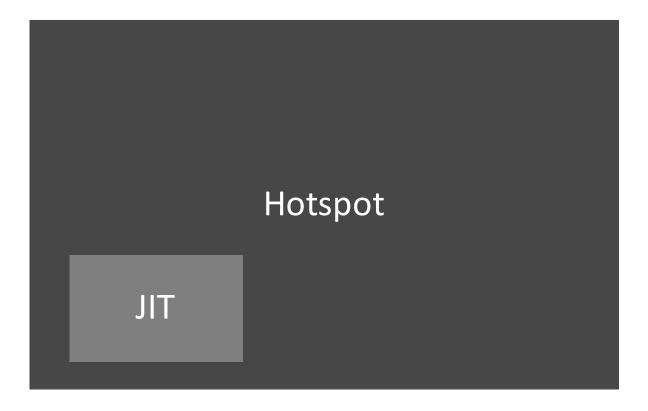

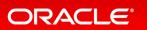

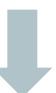

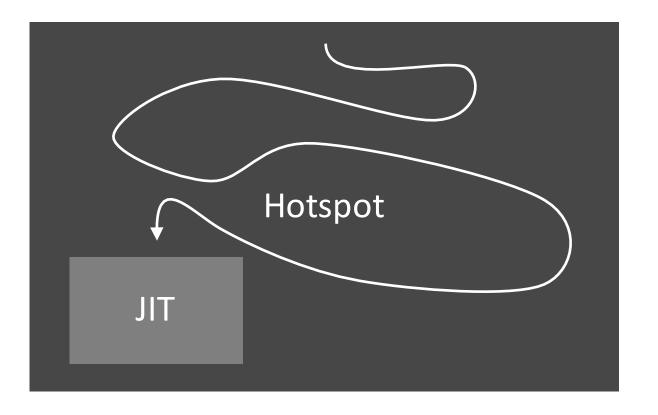

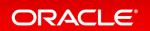

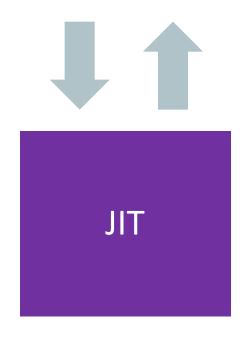

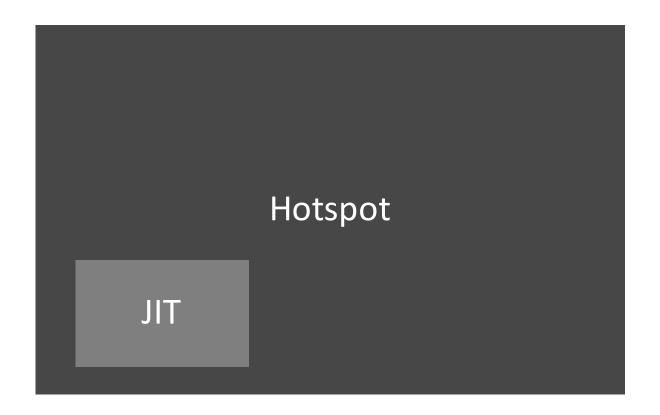

## JVM

Garbage Collector

JIT Compiler

Classloader

Everything else

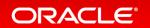

#### JVM

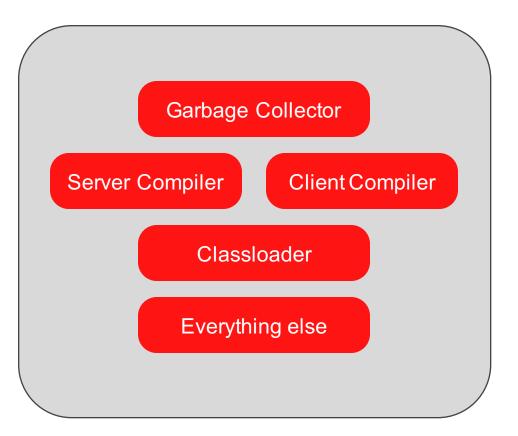

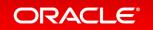

#### JVM

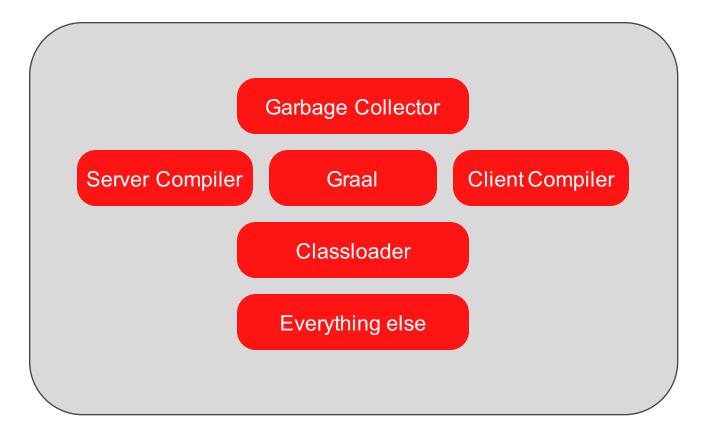

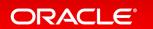

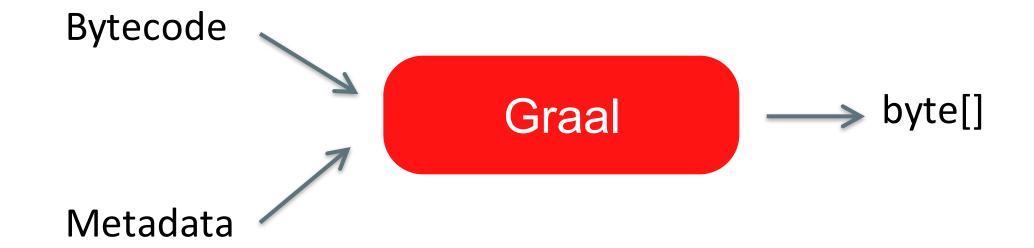

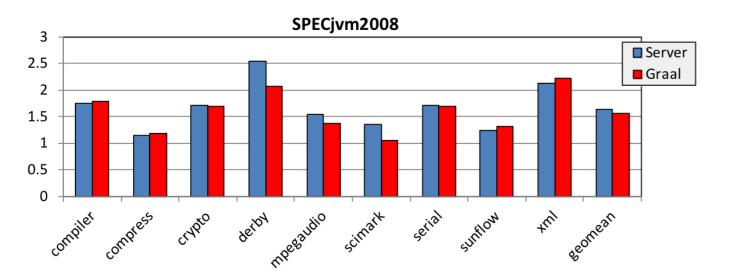

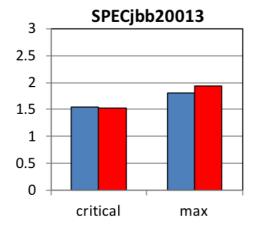

Higher is better, normalized to Client compiler.

Results are not SPEC compliant, but follow the rules for research use.

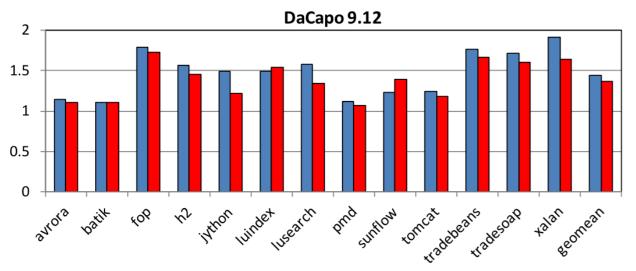

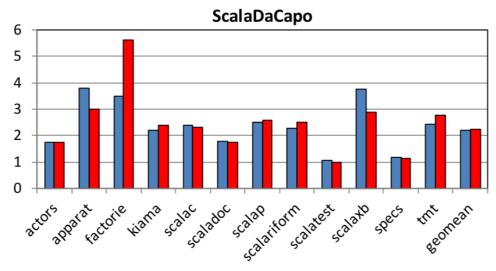

C. Wimmer, Graal Tutorial, 2015.

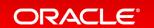

JVMCI (JVM Compiler Interface)

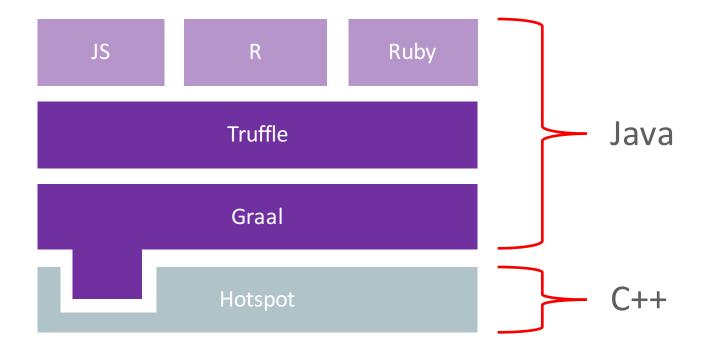

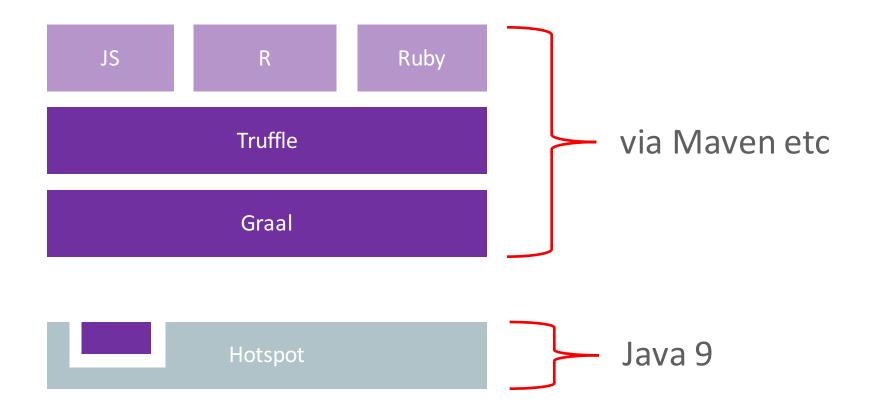

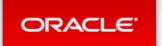

Account Sign Out Help Country V Communities V I am a... V I want to... V

Search

OTN

Products Solutions Downloads Store Support Training Partners About

Oracle Technology Network > Oracle Labs > Programming Languages and Runtimes > Downloads

Parallel Graph Analytics

Programming Languages and Runtimes

Overview Java JavaScript Downloads Learn More

#### Oracle Labs GraalVM & Truffle/JS Downloads

Thank you for downloading this release of the Oracle Labs GraalVM & Truffle/JS. With this release, one can execute Java applications with Graal, as well as JavaScript applications with our Truffle-based JavaScript engine.

Thank you for accepting the OTN License Agreement; you may now download this software.

**₹** Preview for Linux (v0.5)

Preview for Mac OS X (v0.5)

#### How to install GraalVM

Unpack the downloaded \*.tar.gz file on your machine. You can then use the *java* and the *trufflejs* executables to execute Java and Javascript programs. Both are in the *bin* directory of GraalVM. Typically, you want to add that directory to your path.

More detailed getting started instructions are available in the README file in the download.

#### **About this OTN Release**

Oracle Labs GraalVM & Truffle/JS is a research artifact from Oracle Labs, whereas the current OTN release is a technology preview version of it. Henceforth, this release is intended for information purpose only, and may not be incorporated into any contract. This is not a commitment to deliver any material, code, or functionality to Oracle products, and thus should not be relied upon in making any purchase decisions. The development, release and timing of any features or functionality described for products of Oracle remains at the sole discretion of Oracle.

WARNING: This release contains older versions of the JRE and JDK that are provided to help developers debug issues in older systems. They are not updated with the latest security patches and are not recommended for use in production.

"otn graal"

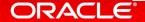

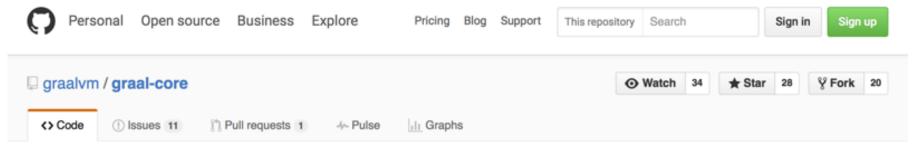

#### Graal Compiler & Truffle Partial evaluator

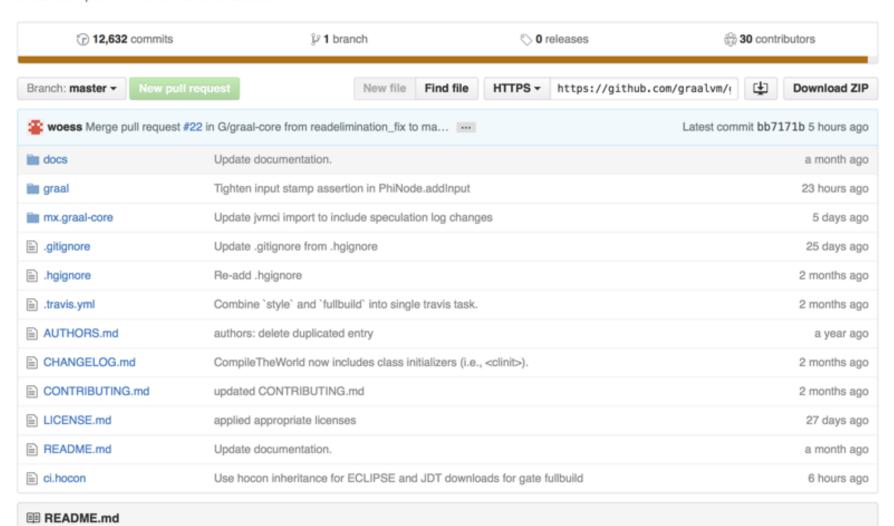

## Ruby

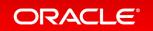

## JRuby

JITs by emitting JVM bytecode VM in Java Core library mostly in Java

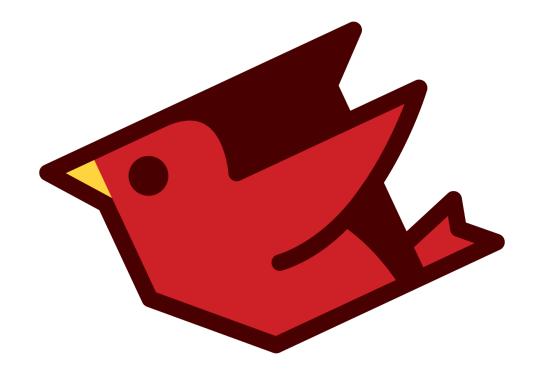

### Rubinius

JITs by emitting LLVM code VM in C++ Core library mostly in Ruby

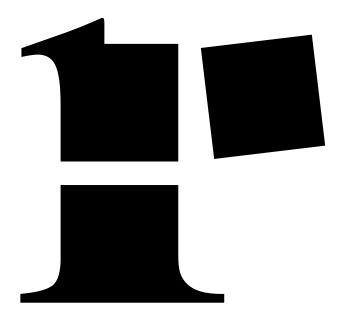

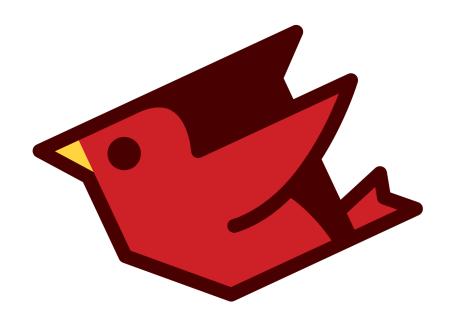

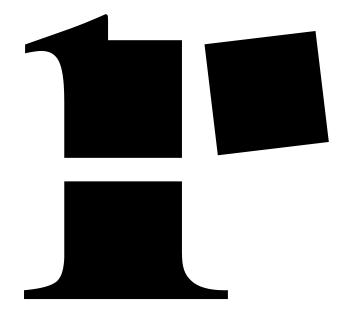

### + Truffle and Graal

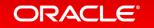

# Compatibility with the language (spec/ruby)

# Compatibility with the core library (spec/ruby)

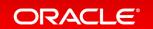

### But does it run Rails?

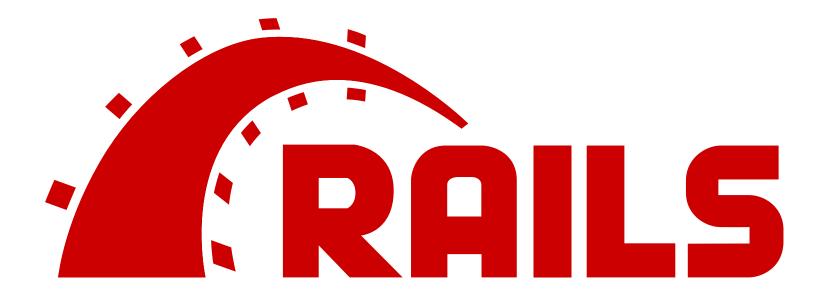

HTML sanitization stubbed

>> Booting WEBrick

>> Rails 4.2.5.1 application starting in development on http://localhost:3000

>> Run `rails server -h` for more startup options

>> Ctrl-C to shutdown server

[2016-04-11 03:53:14] INFO WEBrick 1.3.1

[2016-04-11 03:53:14] INFO ruby 2.3.0 (2016-04-10) [java]

[2016-04-11 03:53:14] INFO WEBrick::HTTPServer#start: pid=31212 port=3000

Started POST "/people.json" for 127.0.0.1 at 2016-04-11 03:53:39 +0100

Processing by PeopleController#create as JSON

Parameters: {"name"=>"Anybody", "email"=>"ab@example.com"}

<Person id: 1, name: "Anybody", email: "ab@example.com",0> created

Completed 200 OK in 107ms (Views: 5.5ms)

# Why is it apparently so hard to make Ruby fast?

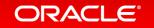

### How do people want to write Ruby?

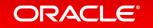

```
class Object
# An object is blank if it's false, empty, or a whitespace string.
# For example, '', ' ', +nil+, [], and {} are all blank.
def blank?
   respond_to?(:empty?) ? !!empty? : !self
end
end
```

```
def hard_mix(fg, bg, opts={})
 return apply_opacity(fg, opts)
    if fully_transparent?(bg)
 return bg if fully_transparent?(fg)
 mix_alpha, dst_alpha = calculate_alphas(
    fg, bg, DEFAULT_OPTS.merge(opts))
 new_r = blend_channel(r(bg), (r(bg)
    + r(fg) \le 255) ? 0 : 255, mix_alpha)
 new_g = blend_channel(g(bg), (g(bg))
    + g(fg) \le 255) ? 0 : 255, mix_alpha)
 new_b = blend_channel(b(bg), (b(bg)
    + b(fg) \le 255) ? 0 : 255, mix_alpha)
 rgba(new_r, new_g, new_b, dst_alpha)
end
def method_missing(method, *args, &block)
 return ChunkyPNG::Color.send(method, *args)
    if ChunkyPNG::Color.respond_to?(method)
 normal(*args)
end
```

```
def grayscale_entry(bit_depth)
  value = ChunkyPNG::Canvas.send(
    :"decode_png_resample_#{bit_depth}bit_value",
    content.unpack('n')[0])
  ChunkyPNG::Color.grayscale(value)
end
```

```
class Duration
  attr_accessor :value
  def initialize(value)
    @value = value
  end
  def as_json
    . . .
  end
  def inspect
  end
  def method_missing(method, *args, &block)
    value.send(method, *args, &block)
  end
end
```

```
def delegate(method)
  method_def = (
    "def #{method}(*args, &block)\n" +
    " delegated.#{method}(*args, &block)\n" +
    "end"
  )
  module_eval(method_def, file, line)
end
```

```
def clamp(num, min, max)
   [min, num, max].sort[1]
end
```

```
#
# Executes the generated ERB code to produce a completed template, returning
# the results of that code. (See ERB::new for details on how this process
# can be affected by _safe_level_.)
#
# _b_ accepts a Binding object which is used to set the context of
# code evaluation.
def result(b=new_toplevel)
  if @safe_level
    proc {
      $SAFE = @safe_level
      eval(@src, b, (@filename || '(erb)'), @lineno)
    }.call
  else
    eval(@src, b, (@filename || '(erb)'), @lineno)
  end
end
```

```
require 'benchmark/ips'
Benchmark.ips do |x|
                          "14 + 2"
 x.report( "direct",
 x.report( "send-symbol", "14.send(:+, 2)" )
 x.report( "send-string", "14.send('+', 2)" )
                           "eval('14 + 2')" )
 x.report( "eval",
 x.compare!
end
```

direct: 37299872.6 i/s

send-symbol: 13060179.1 i/s - 2.86x slower

send-string: 4974575.3 i/s - 7.50x slower

eval: 171835.9 i/s - 217.07x slower

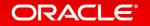

### Throwing away metaprogramming

- Crystal throws away metaprogramming entirely to make a faster Ruby
- Rubinius doesn't support set\_trace\_func
- JRuby doesn't support set\_trace\_func or ObjectSpace
- RubyMotion doesn't support eval, Binding
- A real shame, and not necessary

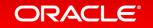

## How does Truffle + Graal solve this?

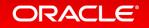

## Escape analysis and partial evaluation

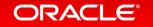

```
def min(a, b)
   [a, b].sort[0]
end
```

puts min(2, 8)

puts [2, 8].sort[0]

```
t0 = 2 <=> 8

t1 = t0 < 0 ? 2 : 8

t2 = t0 > 0 ? 8 : 2

t3 = [t1, t2]

puts t3[0]
```

$$t0 = 2 <=> 8$$
 $t1 = t0 < 0 ? 2 : 8$ 
 $t2 = t0 > 0 ? 8 : 2$ 
 $t3 = [t1, t2]$ 

$$t0 = -1$$
  
 $t1 = t0 < 0 ? 2 : 8$ 

$$t0 = -1$$
  
 $t1 = -1 < 0 ? 2 : 8$ 

t1 = true ? 2 : 8

t1 = 2

t1 = 2

puts 2

## puts 2

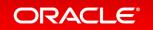

puts t1

$$t0 = a \iff b$$
  
 $t1 = (a \iff b) \iff 0 ? a : b$ 

puts t1

$$t1 = (a \iff b) \iff 0 ? a : b$$

```
require 'benchmark/ips'
Benchmark.ips do |x|
                          "14 + 2"
 x.report( "direct",
 x.report( "send-symbol", "14.send(:+, 2)" )
 x.report( "send-string", "14.send('+', 2)" )
                           "eval('14 + 2')" )
 x.report( "eval",
 x.compare!
end
```

direct: 37299872.6 i/s

send-symbol: 13060179.1 i/s - 2.86x slower

send-string: 4974575.3 i/s - 7.50x slower

eval: 171835.9 i/s - 217.07x slower

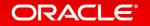

direct: 73099792.5 i/s

send-symbol: 73458837.7 i/s - difference within err

send-string: 66882023.8 i/s - difference within err

eval: 67024838.3 i/s - difference within err

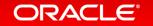

## An extreme example

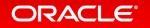

```
module Foo
  def self.foo(a, b, c)
    hash = \{a: a, b: b, c: c\}
    array = hash.map \{ |k, v| v \}
    x = array[0]
    y = [a, b, c].sort[1]
    x + y
  end
end
class Bar
  def method_missing(method, *args)
    if Foo.respond_to?(method)
      Foo.send(method, *args)
    else
    end
  end
end
```

```
bar = Bar.new

loop do
    start = Time.now
    1_000_000.times do
        bar.foo(14, 8, 6)
    end
    puts Time.now - start
end
```

```
module Foo
  def self.foo(a, b, c)
    hash = \{a: a, b: b, c: c\}
    array = hash.map \{ |k, v| v \}
                                               bar = Bar.new
    x = array[0]
    y = [a, b, c].sort[1]
    x + y
                                               loop do
  end
                                                  start = Time.now
end
                                                  1_000_000.times do
                                                    bar.foo(14, 8, 6)
class Bar
                                                  end
  def method_missing(method, *args)
                                                 puts Time.now - start
    if Foo.respond_to?(method)
      Foo.send(method, *args)
                                               end
    else
    end
  end
end
```

```
module Foo
  def self.foo(a, b, c)
    hash = \{a: a, b: b, c: c\}
    array = hash.map \{ |k, v| v \}
                                               bar = Bar.new
    x = array[0]
    y = [a, b, c].sort[1]
    x + y
                                               loop do
  end
                                                  start = Time.now
end
                                                  1_000_000.times do
                                                    bar.foo(14, 8, 6)
class Bar
                                                  end
  def method_missing(method, *args)
                                                  puts Time.now - start
    if Foo.respond_to?(method)
                                               end
      Foo.send(method, *args)
    else
    end
  end
end
```

```
module Foo
  f self.foo(a, b, c)
    hash = \{a: a, b: b, c: c\}
    array = hash.map \{ |k, v| v \}
                                               bar = Bar.new
    x = array[0]
    y = [a, b, c].sort[1]
   x + y
                                               loop do
  end
                                                 start = Time.now
end
                                                 1_000_00.times do
                                                    bar.foo(14, 8, 6)
crass Bar
                                                 end
  def method_missing(method, *args)
                                                 puts Time.now - start
    if Foo.respond_to?(method)
      Foo.send(method, *args)
                                               end
    else
    end
  end
end
```

```
module Foo
  f self.foo(a, b, c)
   hash = \{a: a, b: b, c: c\}
   array = hash.map \{ |k, v| v \}
                                               bar = Bar.new
   x = array[0]
   y = [a, b, c].sort[1]
   x + y
 end
                                                  start = Time.now
end
                                                 1_000_000.times do
                                                   bar.foo(14, 8, 6)
class Bar
                                                 end
 def method_missing(method, *args)
                                                 puts Time.now - start
    if Foo.respond_to?(method)
     Foo.send(method, *args)
                                               end
   else
    end
 end
end
```

```
module Foo
   f self.foo(a, b, c)
   hash = \{a: a, b: b, c: c\}
   array = hash.map { |k, v|
                                               bar = Bar.new
   x = array[0]
        [a, b, c].sort
 end
                                                          Time.now
end
                                                 1_000_00.times do
                                                   bar.foo(14, 8, 6)
class Bar
                                                 end
 def method_missing(method, *args)
                                                 puts Time.now - start
   if Foo.respond_to?(method)
                                               end
     Foo.send(method, *args)
   else
    end
 end
end
```

```
module Foo
   f self.foo(a, b, c)
   hash = \{a: a, b: b, c: c\}
    array = hash.map \{ |k, v| v \}
                                               bar = Bar.new
   x = array[0]
        [a, b, c].sort
 end
                                                  start = Time.now
end
                                                  1_000_000.times do
                                                    bar.foo(14, 8, 6)
class Bar
                                                 end
 def method_missing(method, *args)
                                                 puts Time.now - start
    if Foo.respond_to?(method)
                                               end
     Foo.send(method, *args)
   else
    end
 end
end
```

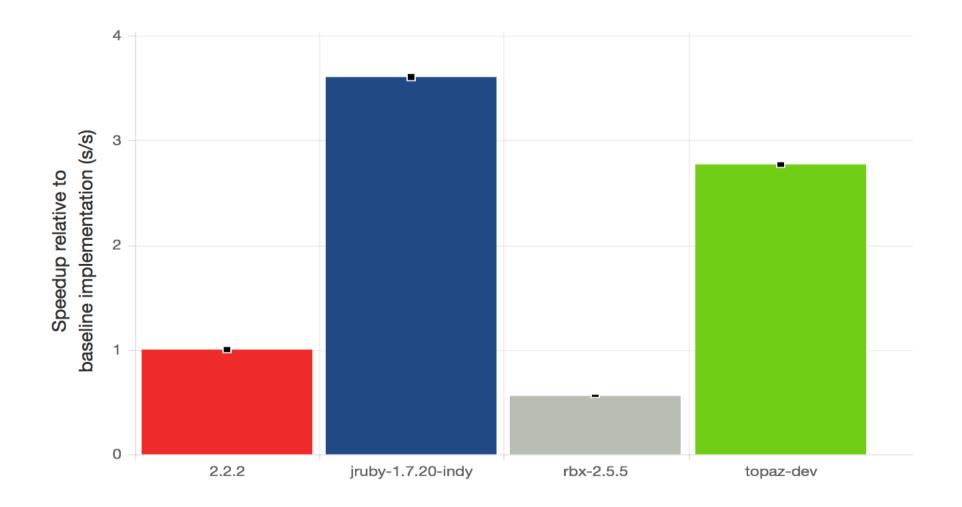

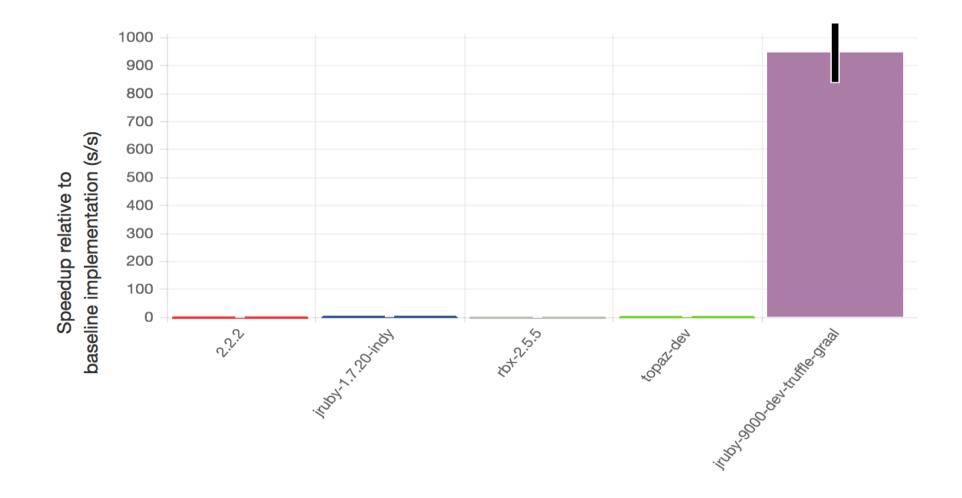

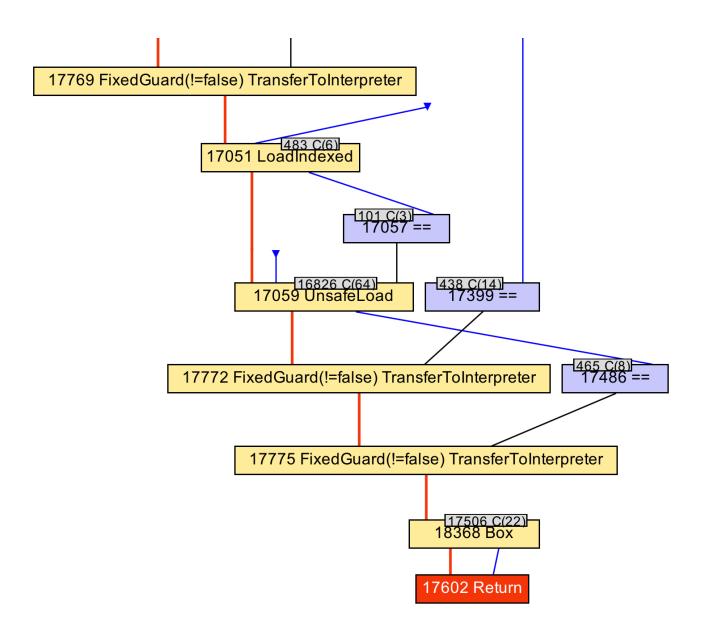

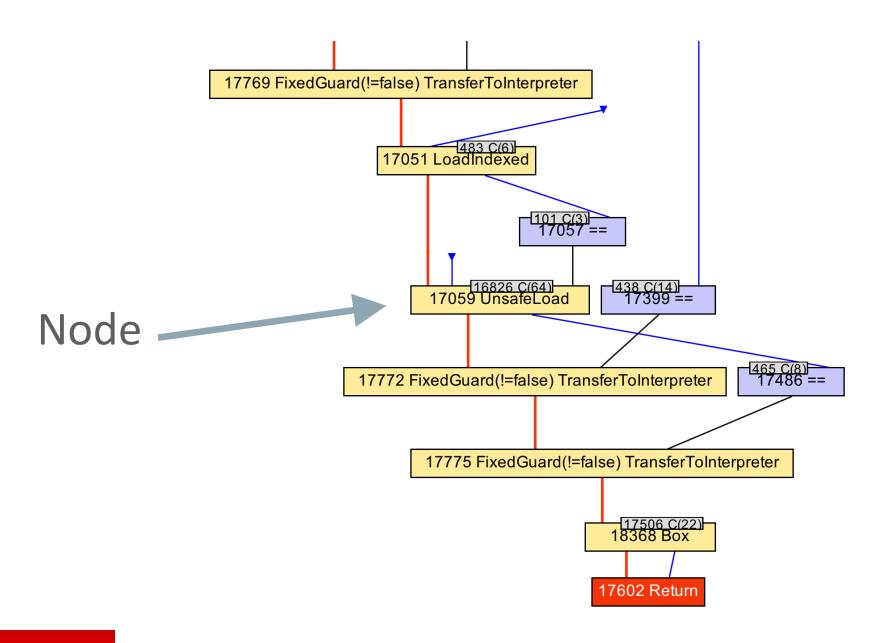

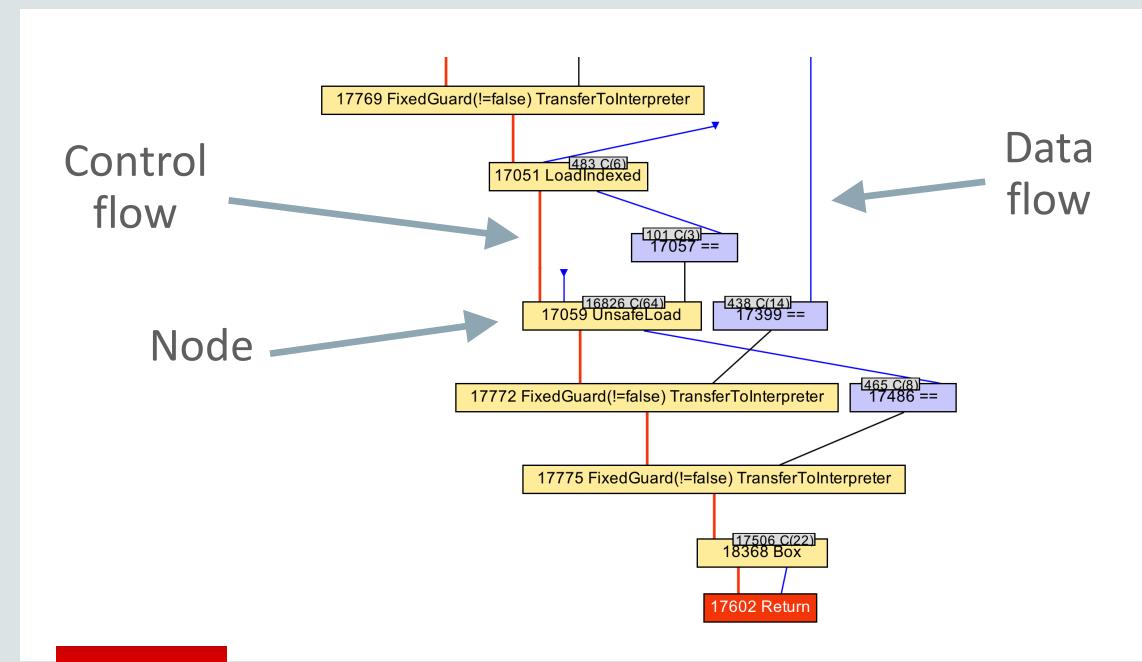

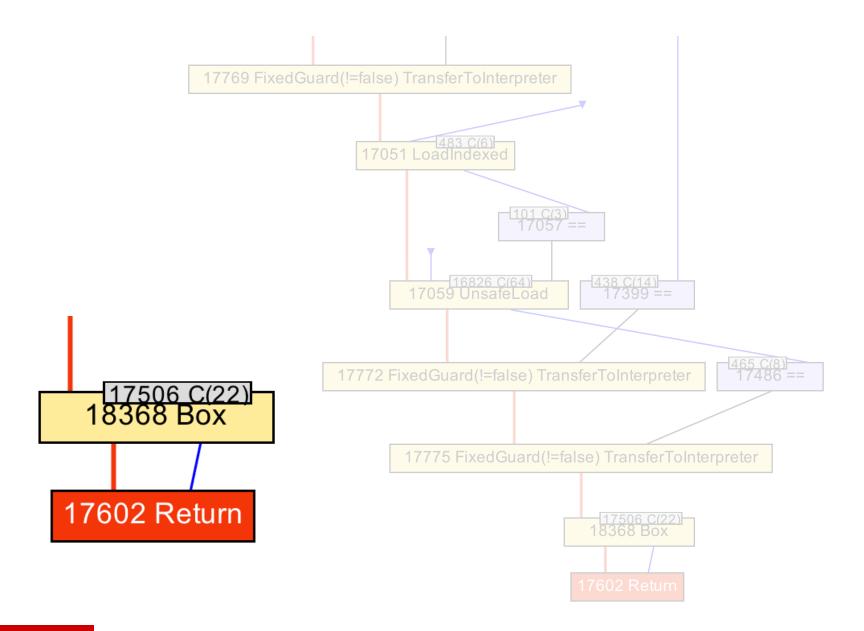

```
movabs 0x11e2037a8, %rax ; {oop(a 'java/lang/Integer' = 22)}
...
retq
```

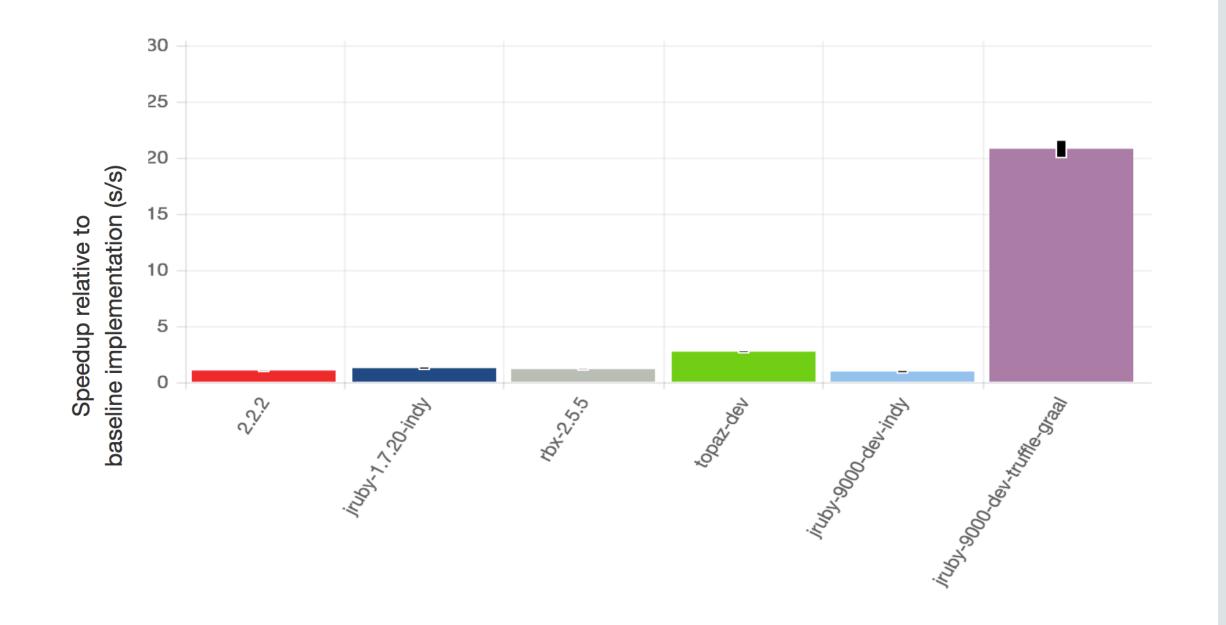

# Polyglot

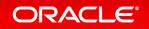

14 + 2

ExecJS.eval('14 + 2')

```
$ ruby ../benchmark.rb
Warming up -----
             ruby 136.694k i/100ms
              js 307.000 i/100ms
             ruby 128.815k i/100ms
              js 319.000 i/100ms
             ruby 130.160k i/100ms
              js 343.000 i/100ms
Calculating -----
             ruby 12.031M (± 7.3%) i/s - 59.743M
              js 3.350k (± 9.9%) i/s - 16.807k
             ruby 11.731M (± 8.1%) i/s - 58.182M
              js 3.251k (±12.5%) i/s - 16.121k
             ruby 11.638M (± 8.0%) i/s - 57.791M
               js 3.397k (\pm 9.0\%) i/s - 17.150k
Comparison:
             ruby: 11637704.4 i/s
               js: 3396.9 i/s - 3426.02x slower
```

```
$ jt run --graal --js -I ~/.rbenv/versions/2.3.0/lib/ruby/gems/2.3.0/gems/benchmark-ips-2.5.0/lib -I ~/
$ JAVACMD=/Users/chrisseaton/Documents/graal/graal-workspace/jvmci/jdk1.8.0_74/product/bin/java /Users/
Warming up -----
                      1.455k i/100ms
               ruby
                      12.623k i/100ms
                js
               ruby
                      35.037k i/100ms
                      51.736k i/100ms
                js
               ruby
                      54.371k i/100ms
                      53.943k i/100ms
Calculating
               ruby 54.096M (± 6.5%) i/s - 237.547M
                      49.630M (± 20.0%) i/s - 230.175M
                      54.360M (± 1.0%) i/s - 266.200M
               ruby
                is
                      47.452M (± 24.6%) i/s - 214.046M
                      54.283M (± 3.0%) i/s - 264.950M
               ruby
                      49.368M (± 20.8%) i/s - 227.316M
                is
Comparison:
               ruby: 54282673.0 i/s
                is: 49368107.5 i/s - same-ish: difference falls within error
```

## Conclusions

We don't need to tell Ruby, JS, R etc programmers to avoid language features to get performance

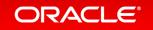

## Conclusions

We don't need to tell Ruby, JS, R etc programmers to avoid language features to get performance

We can make a better JIT compiler by writing it in Java

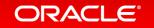

# Where to get more info

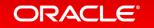

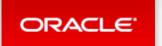

Account Sign Out Help Country Communities I am a... I want to...

Search

Q

Products Solutions Downloads Store Support Training Partners About OTN

Oracle Technology Network > Oracle Labs > Programming Languages and Runtimes > Downloads

Parallel Graph Analytics

Programming Languages and Runtimes

Overview Java JavaScript Downloads Learn More

#### Oracle Labs GraalVM & Truffle/JS Downloads

Thank you for downloading this release of the Oracle Labs GraalVM & Truffle/JS. With this release, one can execute Java applications with Graal, as well as JavaScript applications with our Truffle-based JavaScript engine.

Thank you for accepting the OTN License Agreement; you may now download this software.

**₹** Preview for Linux (v0.5)

₱ Preview for Mac OS X (v0.5)

#### How to install GraalVM

Unpack the downloaded \*.tar.gz file on your machine. You can then use the *java* and the *trufflejs* executables to execute Java and Javascript programs. Both are in the *bin* directory of GraalVM. Typically, you want to add that directory to your path.

More detailed getting started instructions are available in the README file in the download.

#### **About this OTN Release**

Oracle Labs GraalVM & Truffle/JS is a research artifact from Oracle Labs, whereas the current OTN release is a technology preview version of it. Henceforth, this release is intended for information purpose only, and may not be incorporated into any contract. This is not a commitment to deliver any material, code, or functionality to Oracle products, and thus should not be relied upon in making any purchase decisions. The development, release and timing of any features or functionality described for products of Oracle remains at the sole discretion of Oracle.

WARNING: This release contains older versions of the JRE and JDK that are provided to help developers debug issues in older systems. They are not updated with the latest security patches and are not recommended for use in production.

"otn graal"

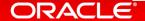

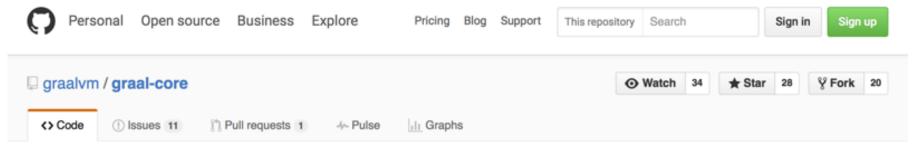

#### Graal Compiler & Truffle Partial evaluator

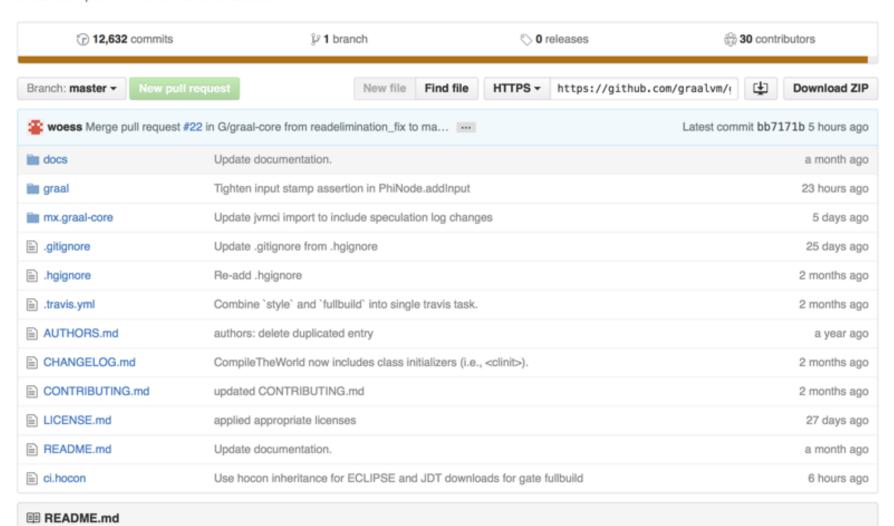

# JRuby+Truffle

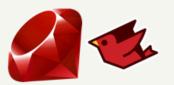

JRuby+Truffle started as my internship project at Oracle Labs in early 2013. It is an implementation of the Ruby programming language on the JVM, using the Graal dynamic compiler and the Truffle AST interpreter framework. JRuby+Truffle can achieve peak performance well beyond that possible in JRuby at the same time as being a significantly simpler system. In early 2014 it was open sourced and integrated into JRuby.

This page links to the literature and code related to the project. Note that any views expressed are my own and not those of Oracle.

#### Blog Posts and Articles

- Flip-Flops the 1-in-10-million operator. Do people actually use flip-flops?
- Deoptimizing Ruby. What deoptimization means for Ruby and how JRuby+Truffle implements and applies it.
- Very High Performance C Extensions For JRuby+Truffle. How JRuby+Truffle supports C extensions.
- Optimising Small Data Structures in JRuby+Truffle. Specialised optimisations for small arrays and hashes.
- Pushing Pixels with JRuby+Truffle. Running real-world Ruby gems.
- Tracing With Zero Overhead in JRuby+Truffle. How JRuby+Truffle implements set\_trace\_func with zero overhead, and how we use the same technique to implement debugging.
- How Method Dispatch Works in JRuby/Truffle. How method calls work all the way from AST down to machine code.

# SPECIALISING DYNAMIC TECHNIQUES FOR IMPLEMENTING THE RUBY PROGRAMMING LANGUAGE

A THESIS SUBMITTED TO THE UNIVERSITY OF MANCHESTER
FOR THE DEGREE OF DOCTOR OF PHILOSOPHY
IN THE FACULTY OF ENGINEERING AND PHYSICAL SCIENCES

2015

By Chris Seaton School of Computer Science

http://chrisseaton.com/phd

### Acknowledgements

Benoit Daloze Kevin Menard Petr Chalupa

#### **Oracle Labs**

Danilo Ansaloni
Stefan Anzinger
Daniele Bonetta
Matthias Brantner
Laurent Daynès
Gilles Duboscq
Michael Haupt
Christian Humer
Mick Jordan

Peter Kessler Hyunjin Lee David Leibs

Tom Rodriguez

**Roland Schatz** 

Chris Seaton

Doug Simon

Lukas Stadler

#### Oracle Labs (continued)

Michael Van de Vanter Adam Welc

Till Westmann

Christian Wimmer

Christian Wirth

Paul Wögerer

Mario Wolczko

Andreas Wöß

Thomas Würthinger

#### **Oracle Labs Interns**

Shams Imam
Stephen Kell
Gero Leinemann
Julian Lettner
Gregor Richards
Robert Seilbeck
Rifat Shariyar

#### **Oracle Labs Alumni**

Erik Eckstein Christos Kotselidi

#### JKU Linz

Prof. Hanspeter Mössenböck
Josef Eisl
Thomas Feichtinger
Matthias Grimmer
Christian Häub
Josef Haider
Christian Hube

David Leopoltsederr Manuel Rigger

Stefan Rumzucker Bernhard Urban

#### **University of Edinburgh**

Christophe Dubach Juan José Fumero Alfonso Ranjeet Singh Toomas Remmelg

#### LaBRI

Floréal Morandat

#### University of California, Irvine

Prof. Michael Franz Codrut Stancu Gulfem Savrun Yeniceri Wei Zhang

#### **Purdue University**

Prof. Jan Vitek
Tomas Kalibera
Romand Tsegelskyi
Prahlad Joshi
Petr Maj Lei Zhao

#### T. U. Dortmund

Prof. Peter Marwedel Helena Kotthaus Ingo Korb

#### University of California, Davis

Prof. Duncan Temple Lang Nicholas Ulle

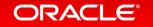

### chris.seaton@oracle.com

@ChrisGSeaton

https://github.com/jruby/jruby/wiki/Truffle

(or just search for 'jruby truffle')

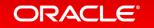

#### Safe Harbor Statement

The preceding is intended to provide some insight into a line of research in Oracle Labs. It is intended for information purposes only, and may not be incorporated into any contract. It is not a commitment to deliver any material, code, or functionality, and should not be relied upon in making purchasing decisions. Oracle reserves the right to alter its development plans and practices at any time, and the development, release, and timing of any features or functionality described in connection with any Oracle product or service remains at the sole discretion of Oracle. Any views expressed in this presentation are my own and do not necessarily reflect the views of Oracle.

# Integrated Cloud

Applications & Platform Services

# ORACLE®